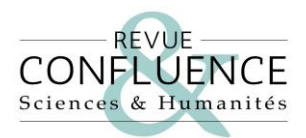

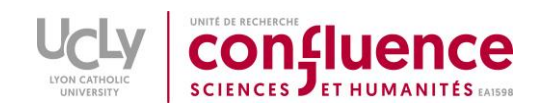

# **CONSIGNES AUX AUTEURS ET AUTEURES**

# 1. Indications générales

La *Revue CONFLUENCE : Sciences et Humanités* publie des textes originaux (voir Politique de publication). L'article ne dépassera pas **40 000 signes,** bibliographie, notes de bas de page, figures et espaces compris.

Le fichier, transmis en format .doc, .rtf ou .odt, sera composé des éléments suivants dans cet ordre :

- Du **titre de l'article.**
- D'une **brève description** de 500 signes maximum (espaces compris) qui met en avant l'impact et l'aspect innovant de l'article.
- D'un **résumé** de 1000 signes maximum (espaces compris) en français, en anglais et dans une des trois langues (italien, allemand ou espagnol). Ces résumés doivent faire apparaître le thème, la problématique et les résultats de la contribution. Ils respectent les règles de ponctuation de chaque langue.
- D'une liste de **mots-clés** en français, en anglais et dans une des trois langues (italien, allemand ou espagnol) (6 maximum pour chaque langue), séparés par des virgules. Proposer au moins un terme correspondant à la discipline scientifique dans laquelle votre travail s'inscrit.
- **D'informations sur les auteurs et auteures** :
	- o Prénom et nom, dans cet ordre, en minuscules sauf les initiales.
	- o Affiliation institutionnelle : unité de recherche ou service (sigle ou acronyme avec le numéro pour les unités françaises), institution de rattachement, ville, pays.
	- o Adresse électronique (institutionnelle, de préférence).
	- o Si l'article est signé par plusieurs personnes, celle qui soumet la proposition doit déclarer dans le courriel d'accompagnement qu'elle a obtenu l'accord de tous les co-auteurs du texte pour agir en leur nom (voir Charte éthique et intégrité scientifique).

Ces informations seront ensuite anonymisées avant l'évaluation de l'article.

- De **l'article scientifique.**
- De **la liste des références bibliographiques** (30 maximum). Dans le cas d'une revue de littérature ou de synthèse, les références bibliographiques ne pourront excéder 200 maximum.

Les articles sont à envoyer à l'adresse suivante : [revueconfluence@univ-catholyon.fr](mailto:revueconfluence@univ-catholyon.fr)

Il est possible pour la revue de publier des articles accompagnés d'illustrations (photos, figures, tableaux, etc.), de préférence en **noir et blanc**. Lorsqu'elle est significative, la couleur reste possible mais sur la revue en version papier toutefois, seul le noir et blanc apparaîtra.

- Mentionner précisément la source ou les crédits (« licence Creative Commons BY-SA », « © Musée Yves Klein » ou « Image produite par l'auteur »)
- Les illustrations et figures originales seront envoyées en **fichier séparé** en même temps que le manuscrit et numérotées en fonction de leur légende (dans le manuscrit). Elles devront être transmise en **format .jpeg ; .png ou .tiff**

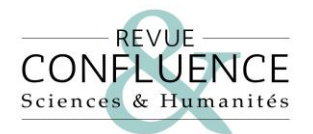

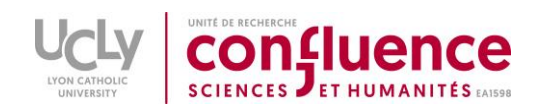

• Les tableaux doivent être préparés en utilisant la fonctionnalité « Tableau » de Word sans utilisation de tabulation, avec un simple espacement**.** L'utilisation des couleurs n'est pas recommandée dans les tableaux (texte ou case).

Nous favorisons l'écriture conjonctive recourant à des doublets (« chacune et chacun », « toutes et tous »), les termes collectifs (« le groupe », « les collègues ») et les termes neutres ou épicènes (« l'individu », « les personnes ») – tout en gardant à l'esprit que la lisibilité est plus importante que la systématicité.

Il est demandé aux auteurs de respecter les consignes suivantes pour la soumission de leur texte.

• Utiliser **Times New Roman** sur PC et **Times** sur Macintosh.

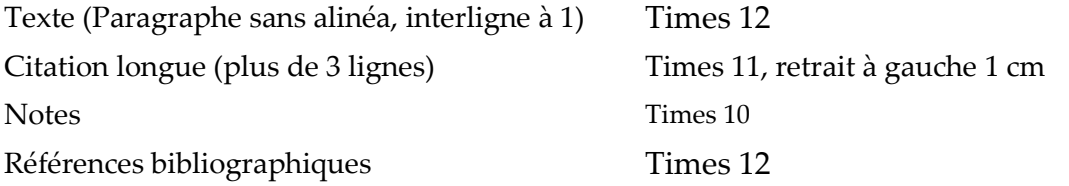

• Se limiter aux niveaux suivants, qui seront clairement indiqués dans le texte :

Titre de niveau 3 **Times 12 gras**

Titre de l'article **Times 18 centré gras** Titre de niveau <sup>2</sup> **Times 16 gras**

Les **italiques** seront utilisées :

- Pour les termes figurant dans une autre langue dans le texte.
- Très exceptionnellement pour faire ressortir des mots ou groupes de mots dans le corps du texte, notamment ceux qui font l'objet d'une analyse dans l'article (ne jamais utiliser le gras ou le soulignement).

Les **majuscules** :

- Ne pas les utiliser dans les titres d'ouvrages français ni pour mettre un mot en valeur (préférer les italiques, ou en second choix les guillemets).
- Préciser la signification d'une **abréviation** dès sa première utilisation dans le texte.

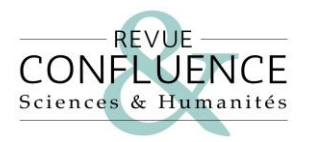

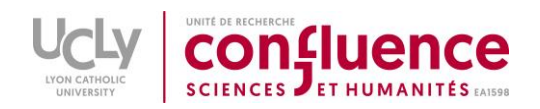

### Citations

Elles doivent correspondre exactement au texte original. L'auteur est responsable de leur exactitude.

**Courtes (1 à 2 lignes)** : en caractères romains (droits) et entre guillemets dans le corps du texte. Utiliser les guillemets « à la française » (comme ici) ; les guillemets anglais étant réservés aux citations de second niveau (« exemple "concret" de leur emploi »).

**Longues (plus de 3 lignes)** : elles seront sorties du texte, indiquées par un retrait à gauche, un espace avant et un espace après, sans guillemets. Dans tous les cas, elles ne peuvent excéder deux paragraphes. Les références seront ajoutées après les citations et hors de leur ponctuation.

Les interventions de l'auteur dans le texte d'une citation (suppressions, adjonctions ou remplacements de mots ou de lettres) seront indiquées entre crochets :

- Coupures de texte : [...].
- Modifications : pren[aient].
- Commentaires : [il est ici question du *Monde*] ou [nous soulignons].

### Notes de bas de page

Les notes de bas de page peuvent être utilisées, avec parcimonie, pour commenter ou préciser, éventuellement indiquer une source non académique.

- Appels de note : utiliser la numérotation automatique, qui surélève d'office l'appel. Celui-ci se place en français avant toute ponctuation, y compris les guillemets fermants.
- Elles ne doivent pas, dans la mesure du possible, dépasser 5 lignes chacune.

Les références bibliographiques seront développées à la fin du texte et différenciées des notes. Ne faire figurer que des références explicitement mentionnées et citées dans le texte.

### 5.1. Citations dans le texte

La revue utilise le système « auteur, date » pour la citation des références bibliographiques : la référence est indiquée directement dans le texte, entre parenthèses, sous forme de citation courte (auteur, date, numéro de page).

Exemple : […] mais cela ne remédiera pas à la précision des consignes aux auteurs (Doe, 2002, p. 55).

Dans le cas d'une référence de plusieurs auteurs :

- Deux auteurs : (Doe et Mustermann, 1993, p. 124).
- Trois auteurs : (Doe, Untel et Agerio-Negidio, 2014, p. 214).
- En revanche, à partir de trois auteurs, les références dans le texte se présentent de la manière suivante : (Doe *et al.*, 2001, p. 55).

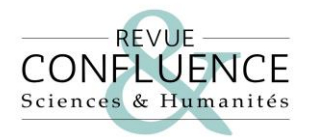

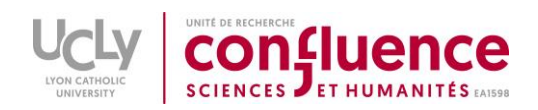

## 5.2. Liste de références bibliographiques

La revue utilise la norme **NF ISO 690:2010**, adaptée par l'AFNOR et largement utilisée en France. Le classement des références bibliographiques se fait par *auteur et date*.

Un style est disponible sur le logiciel de gestion bibliographique **Zotero** : *ISO-690 (author-date, no abstract, French)*

### **5.2.1. Mémo des principaux schémas selon la Norme ISO 690**

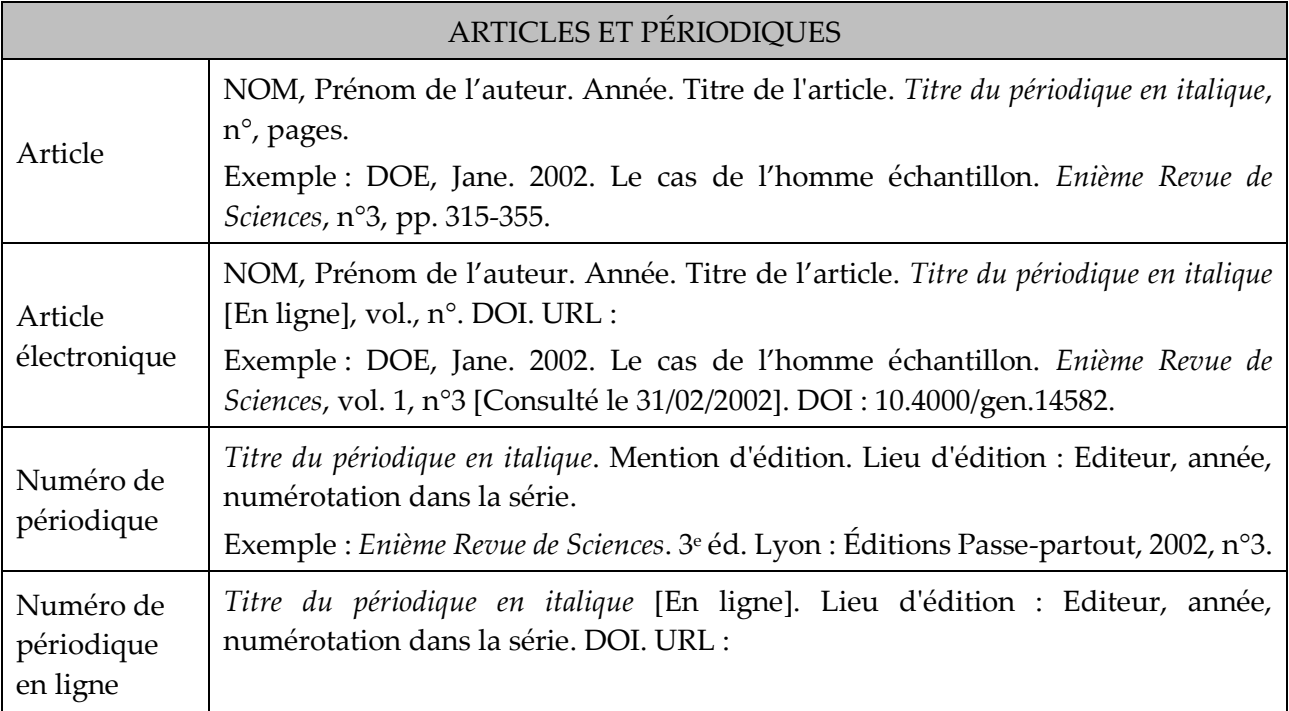

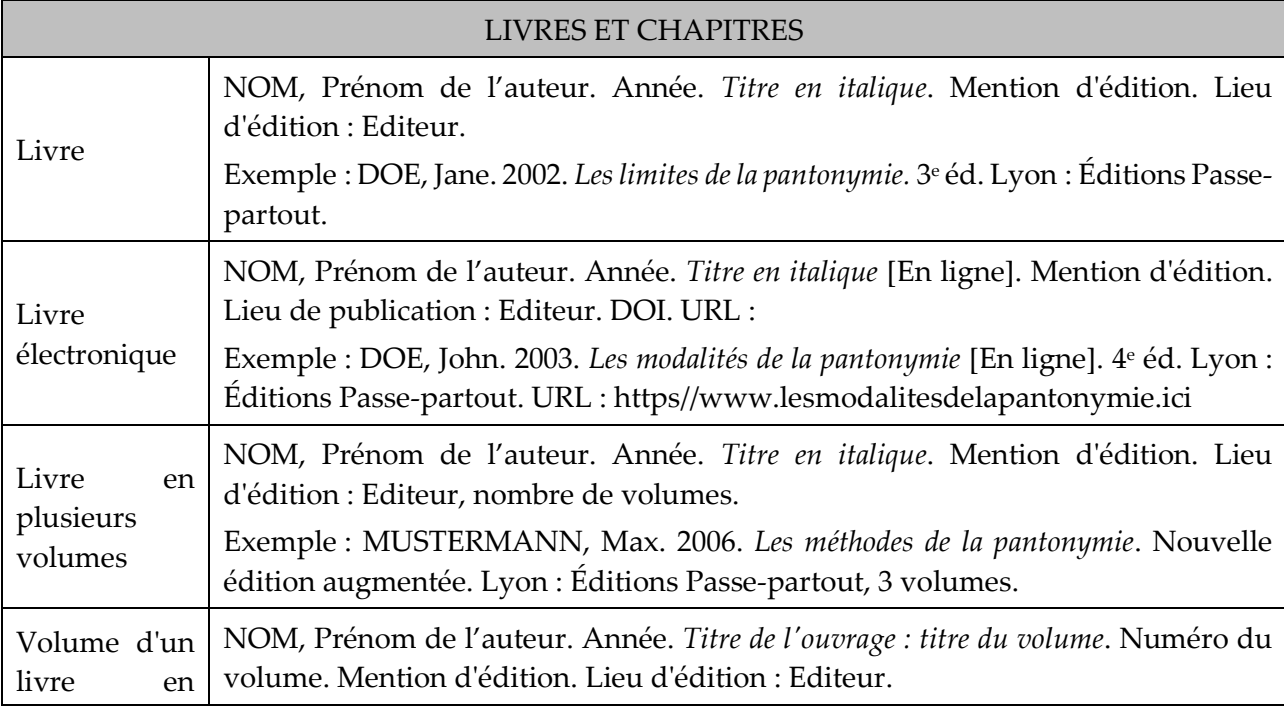

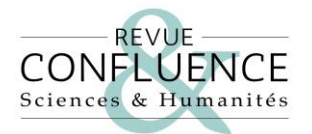

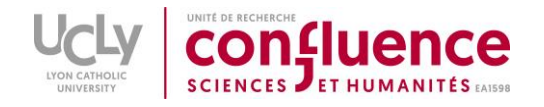

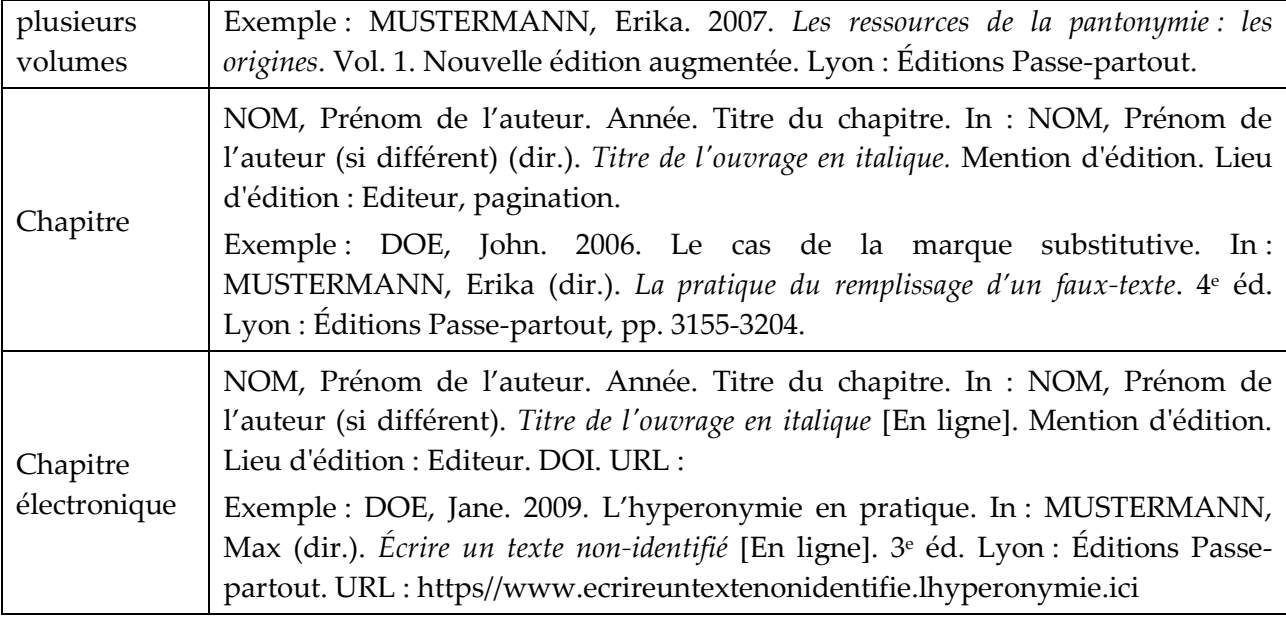

Pour les **directions d'ouvrage** : Indiquez (dir.) après le Prénom de l'auteur.

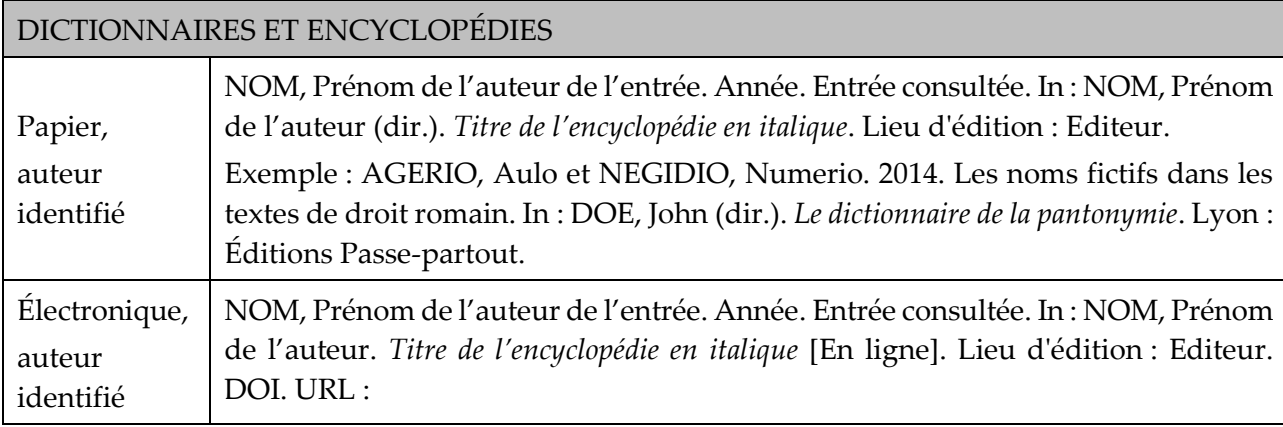

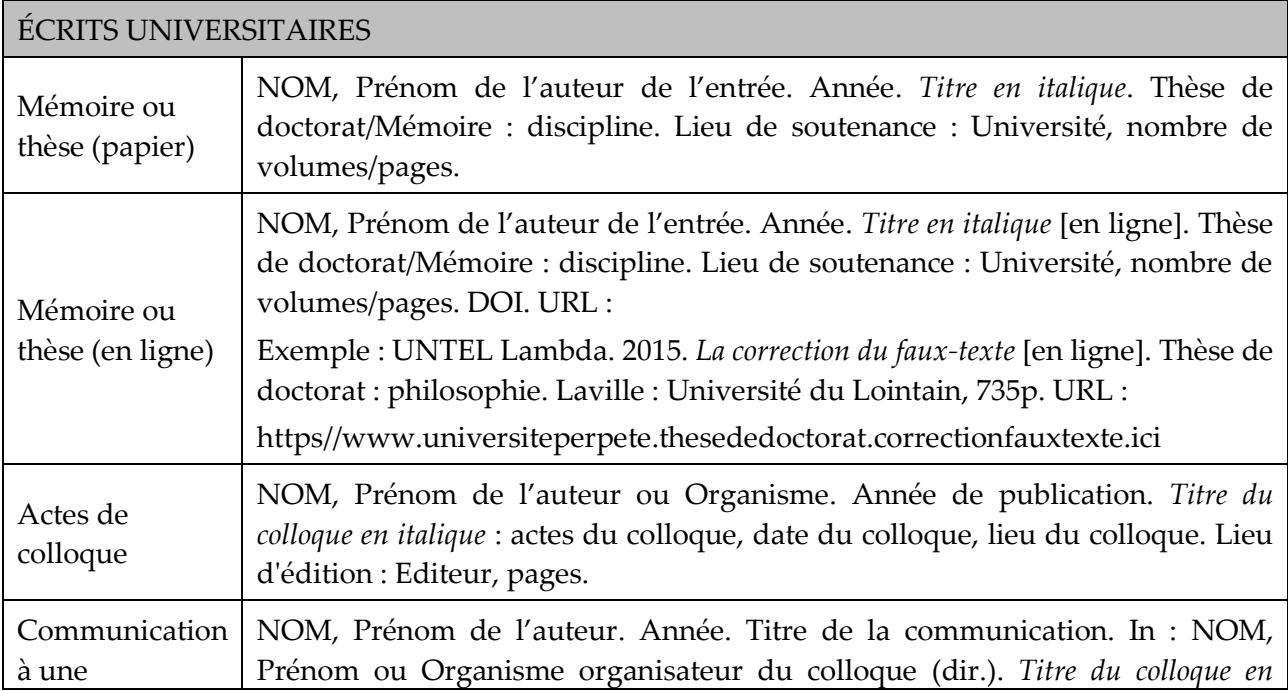

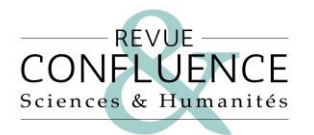

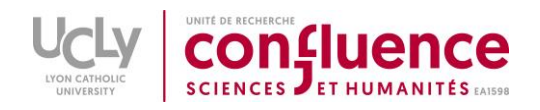

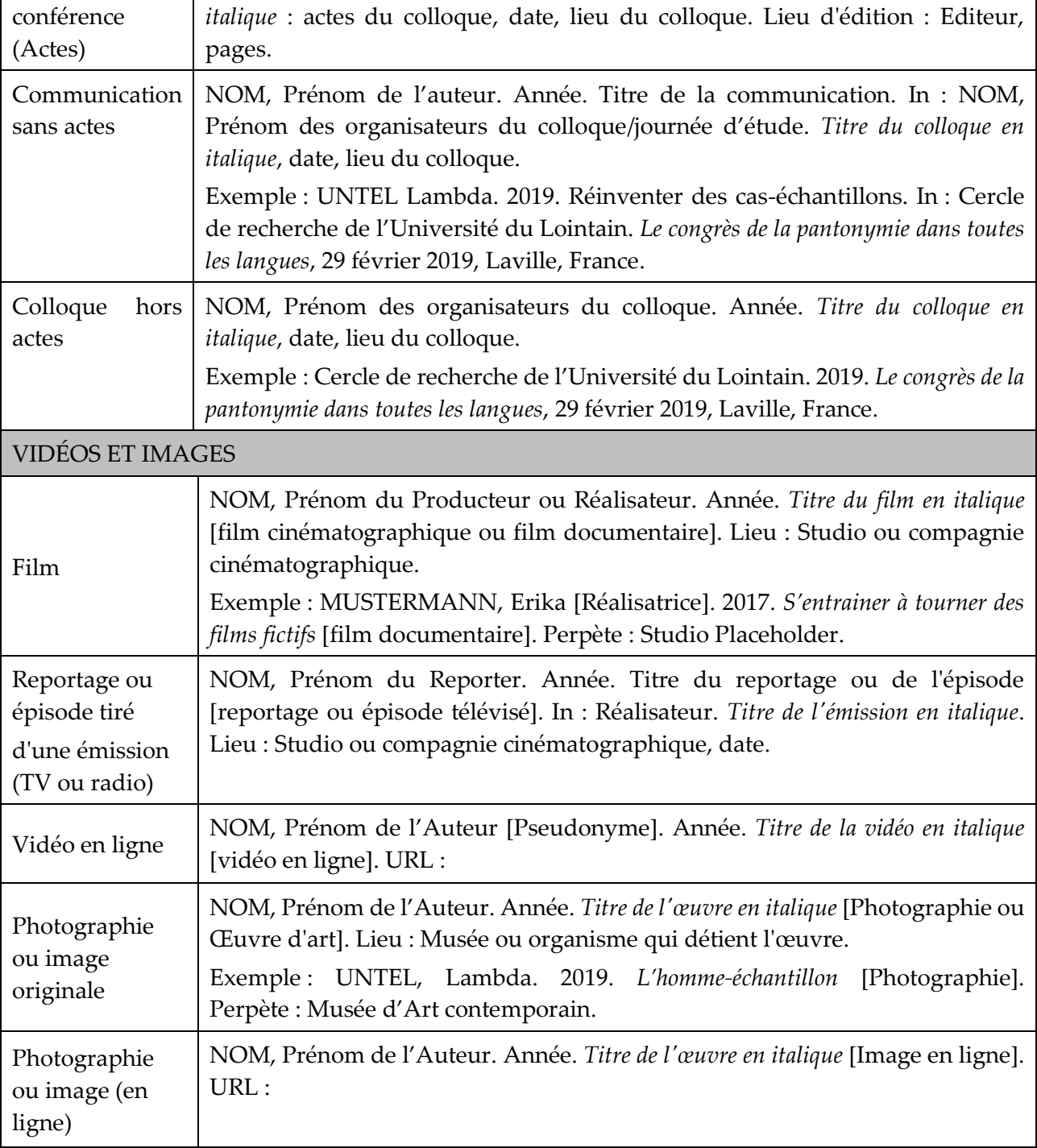

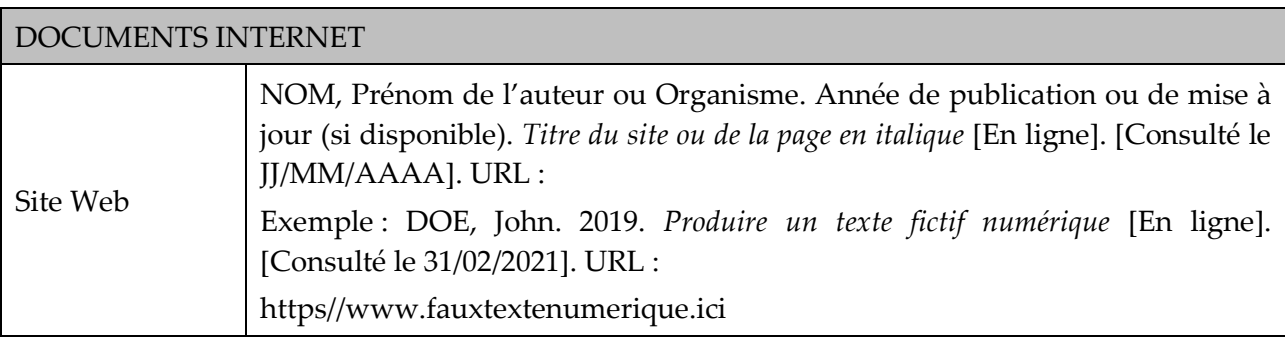

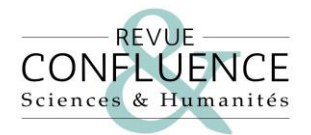

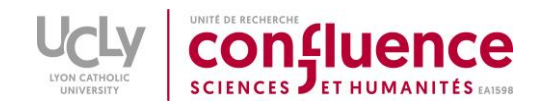

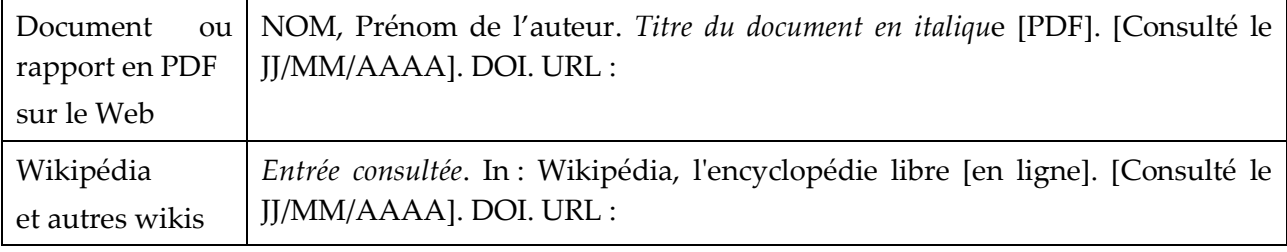

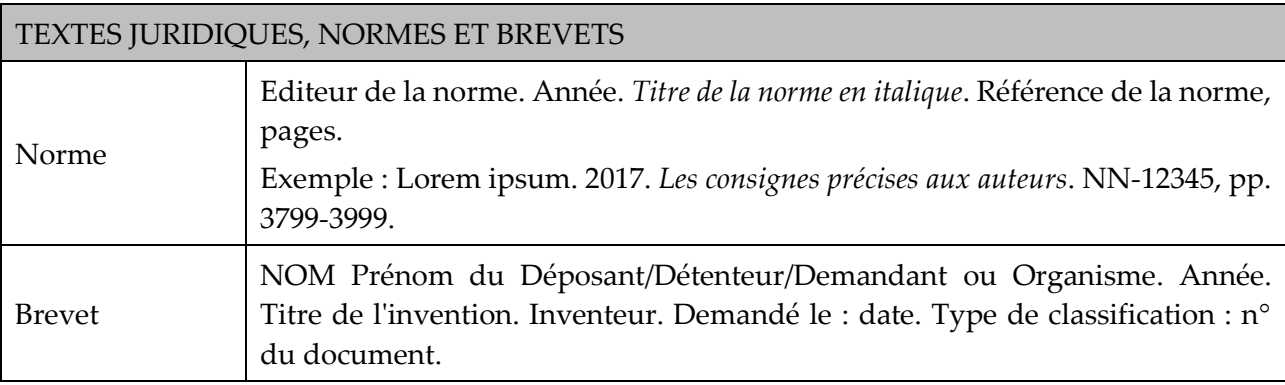

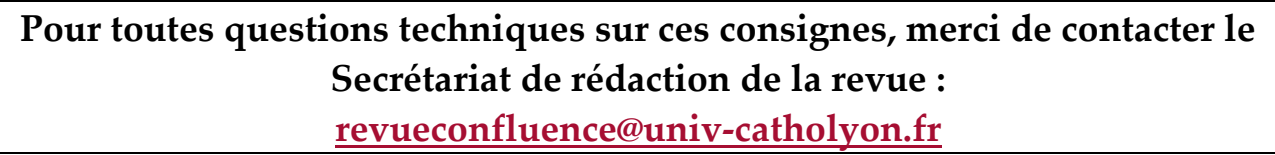